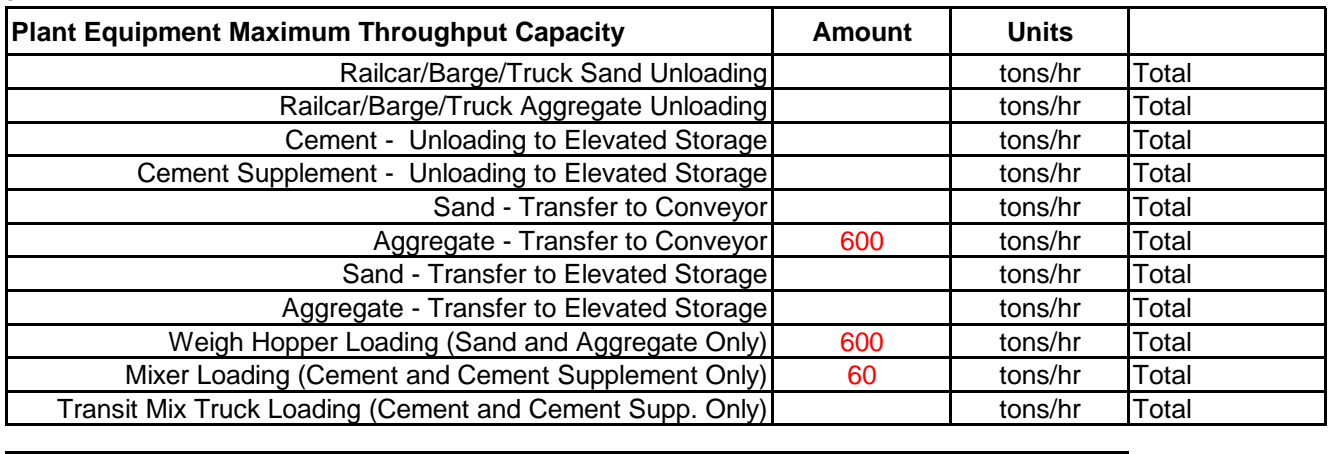

**Plant Maximum Production Capacity Research Capacity** 8200 Yards Mix/yr

ERROR: Input

hp = horsepower

**Site Parameters** units and the **Site Parameters** units of the state of the state of the state of the state of the state of the state of the state of the state of the state of the state of the state of the state of the sta

# **Potential To Emit Calculator for Concrete Batch Plants**

7/1/2016

This spreadsheet helps estimate a facility's potential to emit. It is provided for the convenience of the permitted community. Emission factor sources are subject to revision or correction. It is the permittee's responsibility to determine their emissions. The permittee should consult with the reviewing authority to determine the appropriateness of this calculator for its source.

If you have one or more of the following units that are exempt from the Indian Country Minor NSR Program, please contact your EPA Regional office before you use this calculator to determine whether you need to obtain a minor NSR permit: Internal combustion engines used for landscaping purposes; Emergency generators, designed solely for the purpose of providing electrical power during power outages; in nonattainment areas classified as Serious or lower, the total maximum manufacturer's site-rated hp of all units shall be below 500; in attainment areas, the total maximum manufacturer's site-rated hp of all units shall be below 1,000; Stationary internal combustion engines with a manufacturer's site-rated hp of less than 5; and Furnaces or boilers used for space heating that use only gaseous fuel, with a total maximum heat input (i.e., from all units combined) of in nonattainment areas classified as Serious or lower, 5 MMBtu/hr or less; in nonattainment areas classified as Severe or Extreme, 2 MMBtu/hr or less; and in attainment areas, 10 MMBtu/hr or less.

Enter the facility's information below in the cells with red text.<br>Directions: Write the letter "Y" or "N" next to each fuel type to indicate that the facility does or does not burn that type of fuel.

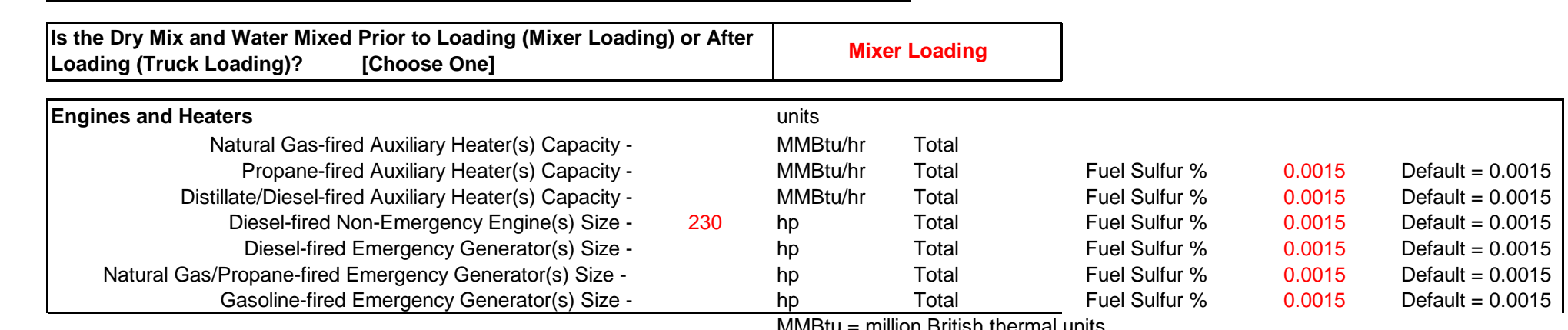

ion British thermal units

**Enter the maximum capacity information for the equipment at your concrete batch mix operation (lines 14 - 24) OR** 

# **Enter the maximum number of yards of concrete your plant can deliver (maximum production capacity) in one year (line 26).**

If you operate multiple facilities of the same type (more than one aggregate conveyor, more than one generator), enter the total rated capacity.

The potential emissions of criteria pollutants and hazardous air pollutants for the facility will be displayed under the "Output" tab.

This calculator does not calculate non-emergency engines. Contact your reviewing authority if you use non-emergency engines to power your operations.

If the throughput capacity of a piece of equipment limits (or bottlenecks) the maximum throughput of other equipment, then input the bottlenecked capacity of that other equipment, but only if it impacts output of product.

# **Facility Profile**

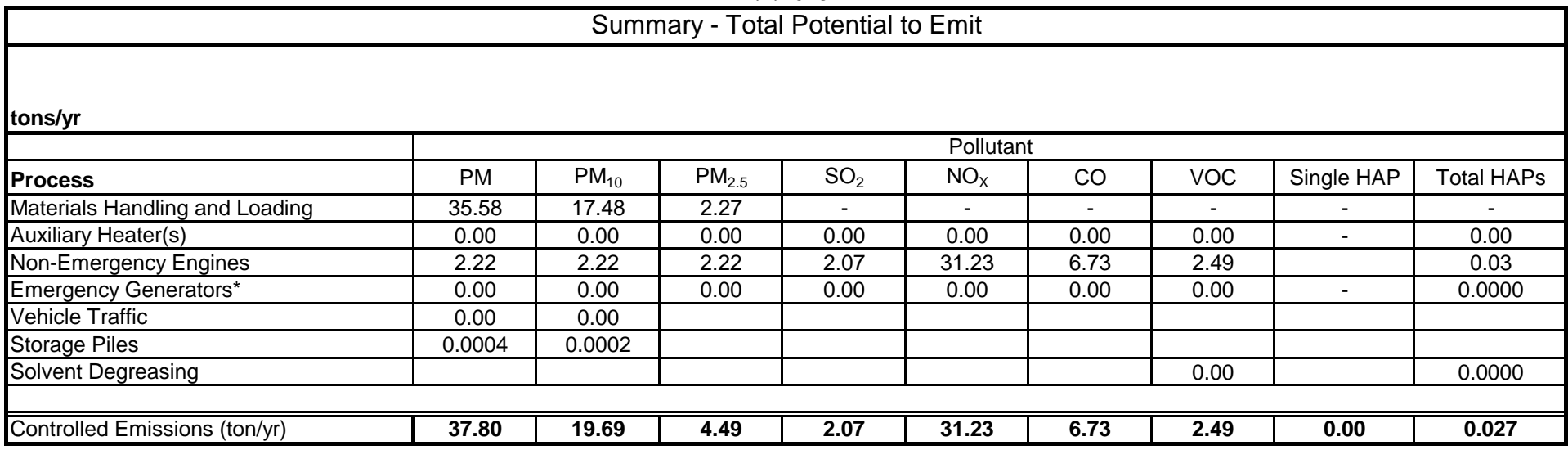

Note: Emissions from vehicle traffic and storage piles are considered fugitive emissions and are not counted towards PTE, as concrete batching is not one of the 28 listed source categories.

# **Potential To Emit Calculator for Concrete Batch Plants**

7/1/2016

Page 2 of 9

# **Potential To Emit Calculator for Concrete Batch Plants**

7/1/2016

# **Controlled Emissions from Concrete Batch Mix Materials Handling - Criteria Pollutants**

Purple values are pulled from other worksheet Blue values are results

### **Calculation Methodology**

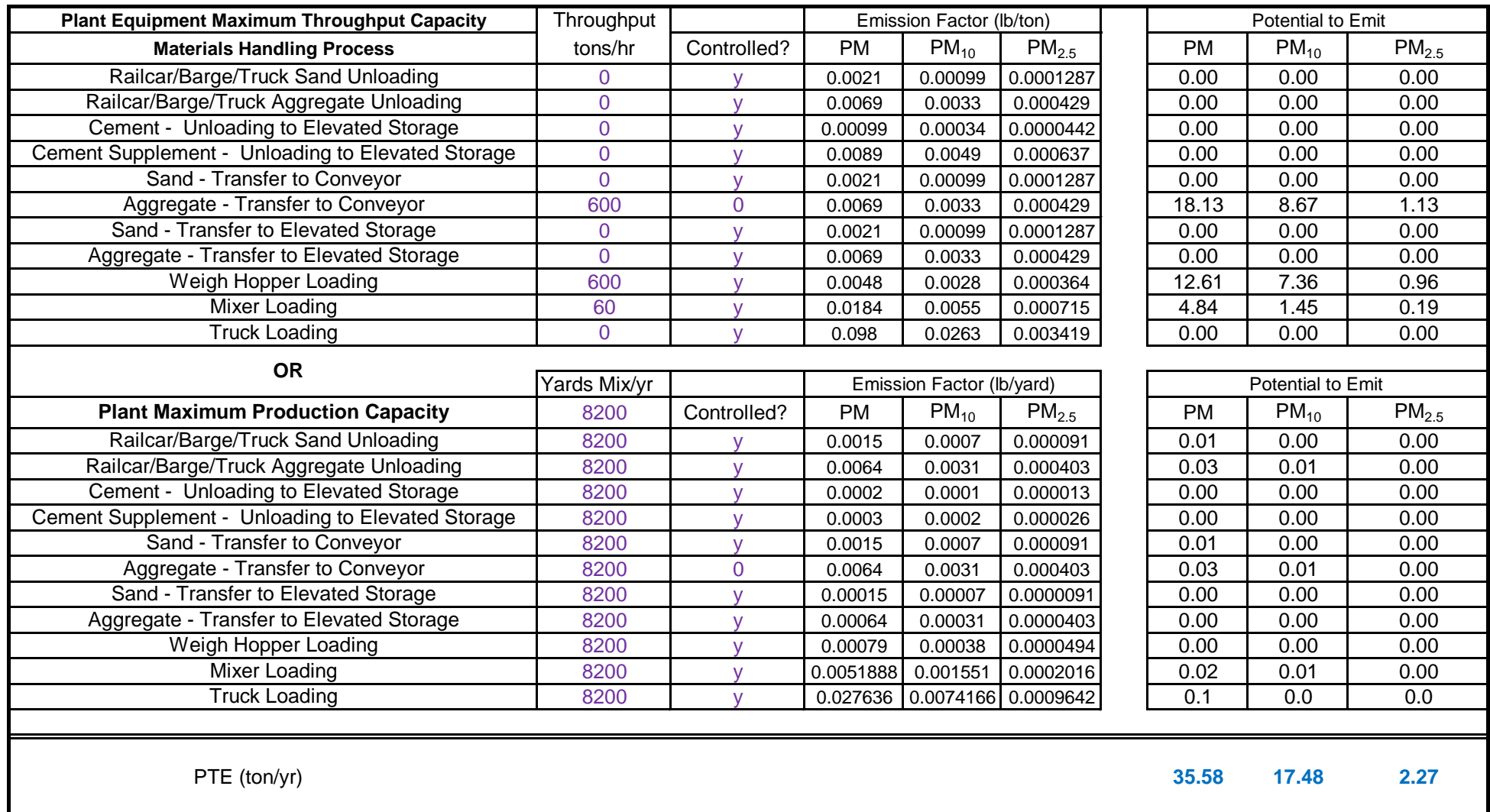

**Note:**

Assume that transfer of sand and aggregate to elevated storage and weigh hopper loading has a capture/control efficiency of 90%.

Emission factors are from AP-42, Chapter 11.12, Concrete Batching, Tables 11.12-2, 11.12-3, 11.12-4, and 11.12-6. (June 2006) PM 2.5 emission factors are from AP-42, Chapter 11.12, Concrete Batching, Background Document, Table 17.1. (June 2006) Assumes equipment is controlled, as required by GP

### **Methodology**

PTE (ton/yr) = Throughput (tons/hr) x EF (lb/ton) x 8760 hr x 1 ton/2000 lb PTE (ton/yr) = Yards mix/yr x EF (lb/yard) x 1 ton/2000 lb

Page 3 of 9

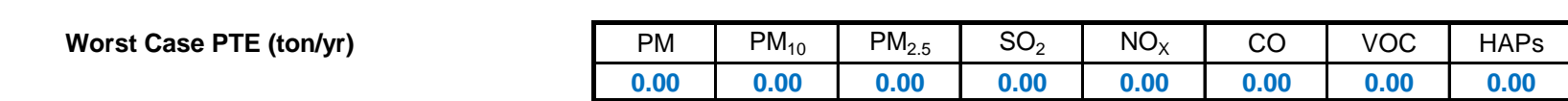

### **Fuel Type: Natural Gas Contract Contract Contract Contract Contract Contract Contract Contract Contract Contract Contract Contract Contract Contract Contract Contract Contract Contract Contract Contract Contract Contract**

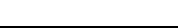

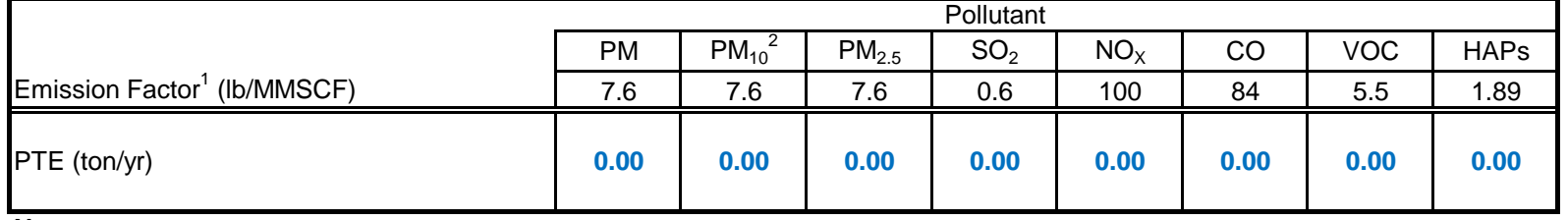

**Note:**

1. Emission factors are from AP-42, Chapter 1.4, Tables 1.4-1, 1.4-2, 1.4-3, and 1.4-4 (updated 07/98).

2. Assumed PM and  $PM_{2.5}$  emissions are equal to  $PM_{10}$  emissions.

## **Methodology**

PTE (ton/yr) = Heat Input (MMBtu/hr) x 1 MMSCF/1,020 MMBtu x EF (lb/MMSCF) x 8760 hr/yr x 1 ton/2000 lb

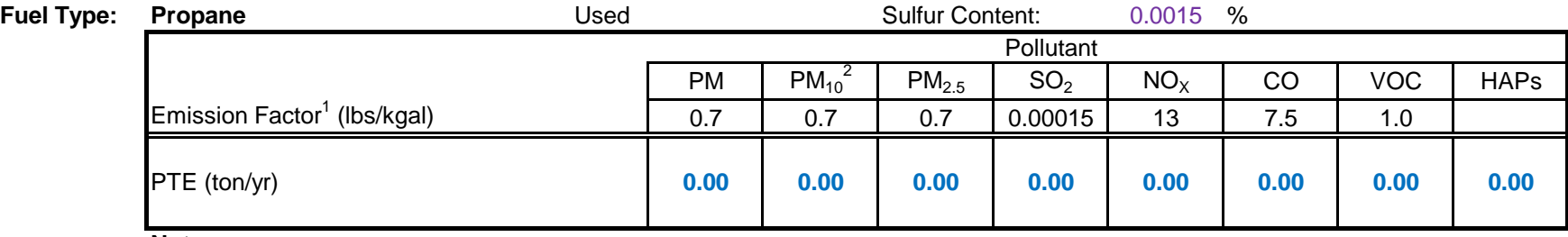

### **Note:**

1. Emission factors are from AP-42, Chapter 1.5, Tables 1.5 (updated 07/08).

2. Assumed PM and  $PM_{2.5}$  emissions are equal to  $PM_{10}$  emissions.

## **Methodology**

PTE (ton/yr) = Heat Input (MMBtu/hr) x 1 kgal/91.5 MMBtu x EF (lb/kgal) x 8760 hr/yr x 1 ton/2000 lb

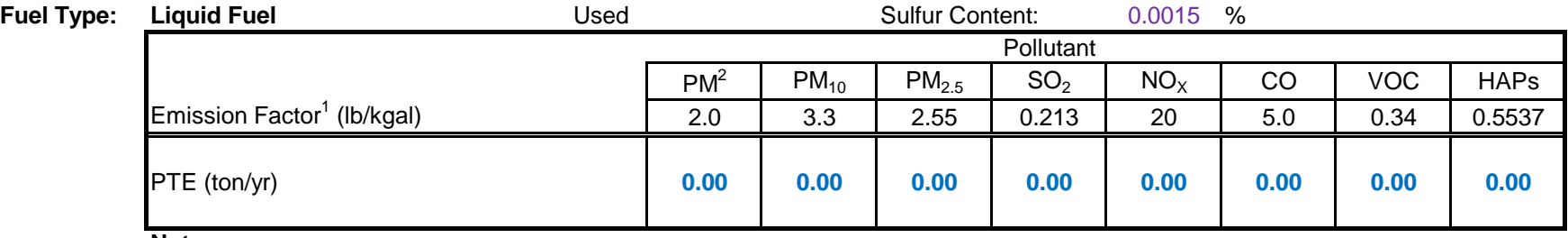

**Note:**

1. Emission factors are from AP-42, Chapter 1.3, Tables 1.3-1, 1.3-2, 1.3-3, 1.3-9, and 1.3-10 for Fuel Oil Combustion (updated 05/10).

2. Assume PM emissions are equal to PM10 emissions

### **Methodology**

PTE (ton/yr) = Heat Input (MMBtu/hr) x 1 kgal/140 MMBtu x EF (lb/kgal) x 8760 hr/yr x 1 ton/2000 lb

# **Potential To Emit Calculator for Concrete Batch Plants**

7/1/2016

# **Emissions from Auxiliary Heaters - Criteria Pollutants and Hazardous Air Pollutants**

Natural Gas-fired Auxiliary Heater(s) Capacity - 0 (MMBtu/hr)<br>Propane-fired Auxiliary Heater(s) Capacity - 0 (MMBtu/hr)

0 (MMBtu/hr) **Capacity - 1 (MMBtu/hr)** - 0 (MMBtu/hr) - 0 (MMBtu/hr) - 0 (MMBtu/hr) - 0 (Dunne pulled from other worksheet Distillate/Diesel-fired Auxiliary Heater(s) Capacity - 0 (MMBtu/hr) Blue values are results

Page 4 of 9

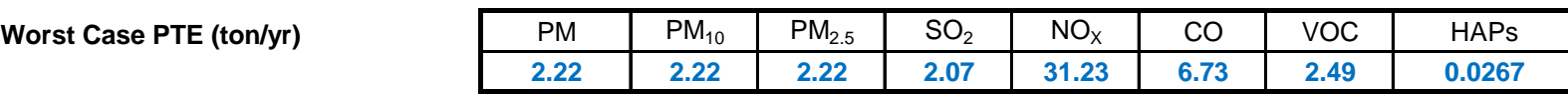

**Engine Type: Diesel Engine (<= 600 hp)** Used: Yes

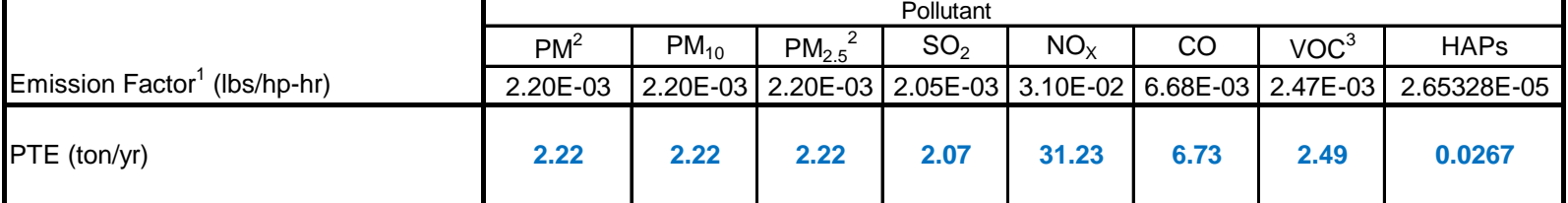

**Note:**

1. Emission factors are from AP-42, Chapter 3.3, Tables 3.3-1 and 3.3-2 (updated 10/96).

2. Assume PM and  $PM_{2.5}$  emissions are equal to  $PM_{10}$  emissions.

3. Assume TOC (total organic compounds) emissions equal to VOC emissions.

4. Assume 500 hours/yr of operation for an emergency engine

### **Methodology**

PTE (ton/yr) = Engine Capacity (hp) x EF (lb/hp-hr) x 500 hr x 1 ton/2000 lb

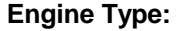

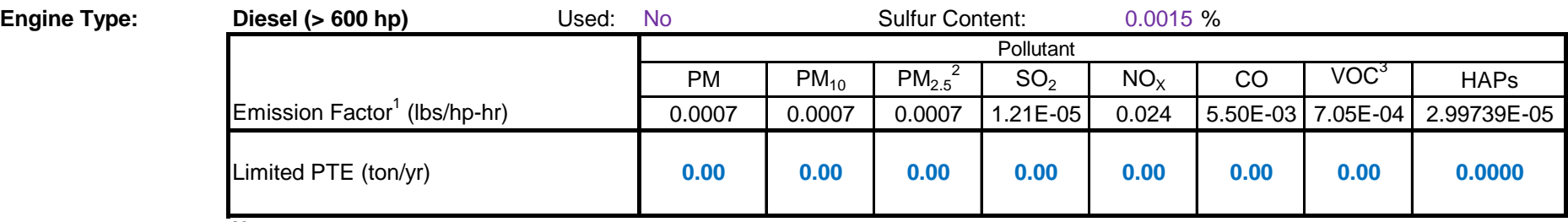

### **Note:**

1. Emission factors are from AP-42, Chapter 3.4, Tables 3.4-1 and 3.4-2 for Large Stationary Diesel and Dual Fuel Engines (updated 10/96).

2. Assume  $PM<sub>2.5</sub>$  emissions are equal to  $PM<sub>10</sub>$  emissions.

3. Assume TOC (total organic compounds) emissions equal to VOC emissions.

4. Assume 500 hours/yr of operation for an emergency engine

## **Methodology**

PTE (ton/yr) = Engine Capacity (hp) x EF (lb/hp-hr) x 500 hr x 1 ton/2000 lb

# **Potential To Emit Calculator for Concrete Batch Plants**

7/1/2016

# **Emissions from Emergency Generator Engine - Criteria Pollutants and Hazardous Air Pollutants**

Diesel-fired Emergency Generator Engine Size: 230 hp Purple values are pulled from other worksheet

Blue values are results

Page 5 of 9

Purple values are pulled from other worksheet Blue values are results

**Worst Case PTE (ton/yr)** 

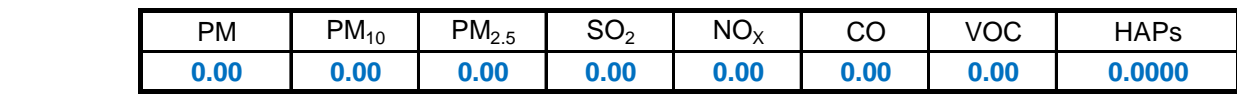

**Engine Type: Diesel Engine (<= 600 hp)** Used: Yes

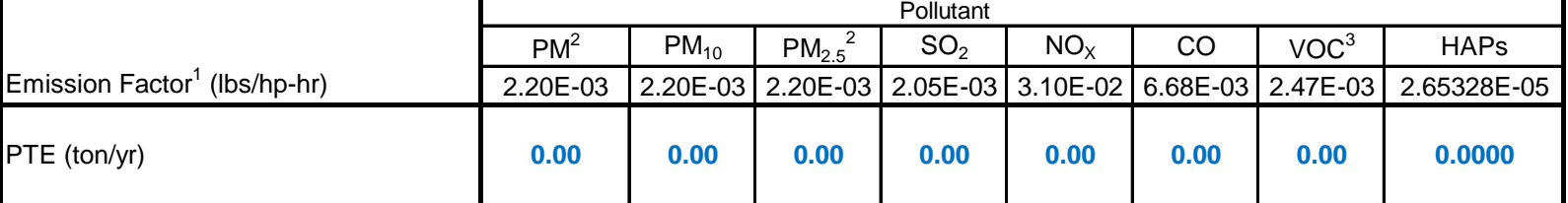

**Note:**

1. Emission factors are from AP-42, Chapter 3.3, Tables 3.3-1 and 3.3-2 (updated 10/96).

2. Assume PM and  $PM<sub>2.5</sub>$  emissions are equal to  $PM<sub>10</sub>$  emissions.

**Engine Type: Diesel (> 600 hp)** Used: No Sulfur Content: 0.0015 % Pollutant  $PM$   $PM_{10}$  $PM_{2.5}^2$  SO<sub>2</sub> NO<sub>X</sub> CO VOC<sup>3</sup> HAPs Emission Factor<sup>1</sup> (lbs/hp-hr) 0.0007 0.0007 0.0007 1.21E-05 0.024 5.50E-03 7.05E-04 2.99739E-05 Limited PTE (ton/yr) **0.00 0.00 0.00 0.00 0.00 0.00 0.00 0.0000**

3. Assume TOC (total organic compounds) emissions equal to VOC emissions.

4. Assume 500 hours/yr of operation for an emergency engine

### **Methodology**

PTE (ton/yr) = Engine Capacity (hp) x EF (lb/hp-hr) x 500 hr x 1 ton/2000 lb

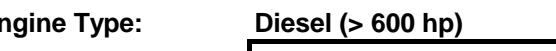

### **Note:**

1. Emission factors are from AP-42, Chapter 3.4, Tables 3.4-1 and 3.4-2 for Large Stationary Diesel and Dual Fuel Engines (updated 10/96).

2. Assume  $PM<sub>2.5</sub>$  emissions are equal to  $PM<sub>10</sub>$  emissions.

3. Assume TOC (total organic compounds) emissions equal to VOC emissions.

4. Assume 500 hours/yr of operation for an emergency engine

### **Methodology**

PTE (ton/yr) = Engine Capacity (hp) x EF (lb/hp-hr) x 500 hr x 1 ton/2000 lb

### **Engine Type:** Gasoline **Gasoline** Used: No

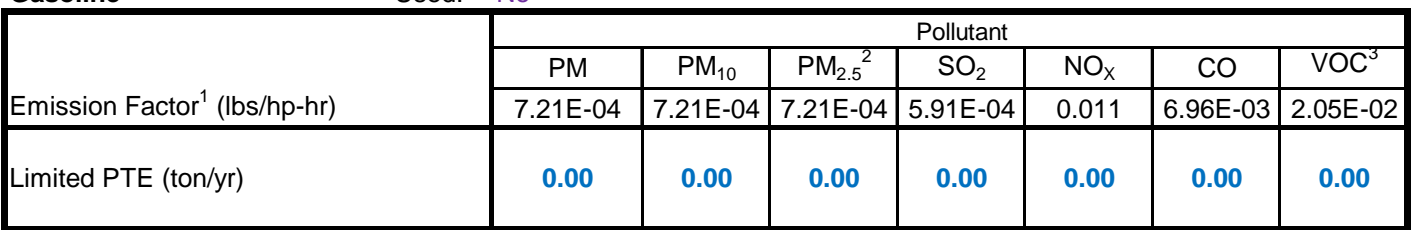

### **Note:**

1. Emission factors are from AP-42, Chapter 3.3, Table 3.3-1 for Uncontrolled gasoline and Diesel Industrial Engines (updated 10/96).

2. Assume PM and  $PM_{2.5}$  emissions are equal to  $PM_{10}$  emissions.

3. Assume TOC (total organic compounds) emissions equal to VOC emissions.

4. Assume 500 hours/yr of operation for an emergency engine

### **Methodology**

PTE (ton/yr) = Engine Capacity (hp) x EF (lb/hp-hr) x 500 hr x 1 ton/2000 lb

# **Potential To Emit Calculator for Concrete Batch Plants**

7/1/2016

# **Emissions from Emergency Generator Engine - Criteria Pollutants and Hazardous Air Pollutants**

Diesel-fired Emergency Generator Engine Size: 0 hp

Gasoline-fired Emergency Generator Engine Size: 0 hp

Page 6 of 9

Purple values are pulled from other worksheet

### **AP 42 Emission Factors - Unpaved Roads**

According to AP 42, Section 13.2.2 Unpaved Roads (11/2006), the PM/PM10/PM2.5 emission factors for unpaved roads can be estimated from the following equation:

 $E_{ext} = k (s/12)^{a} (W/3)^{b} x (365-p)/365$ 

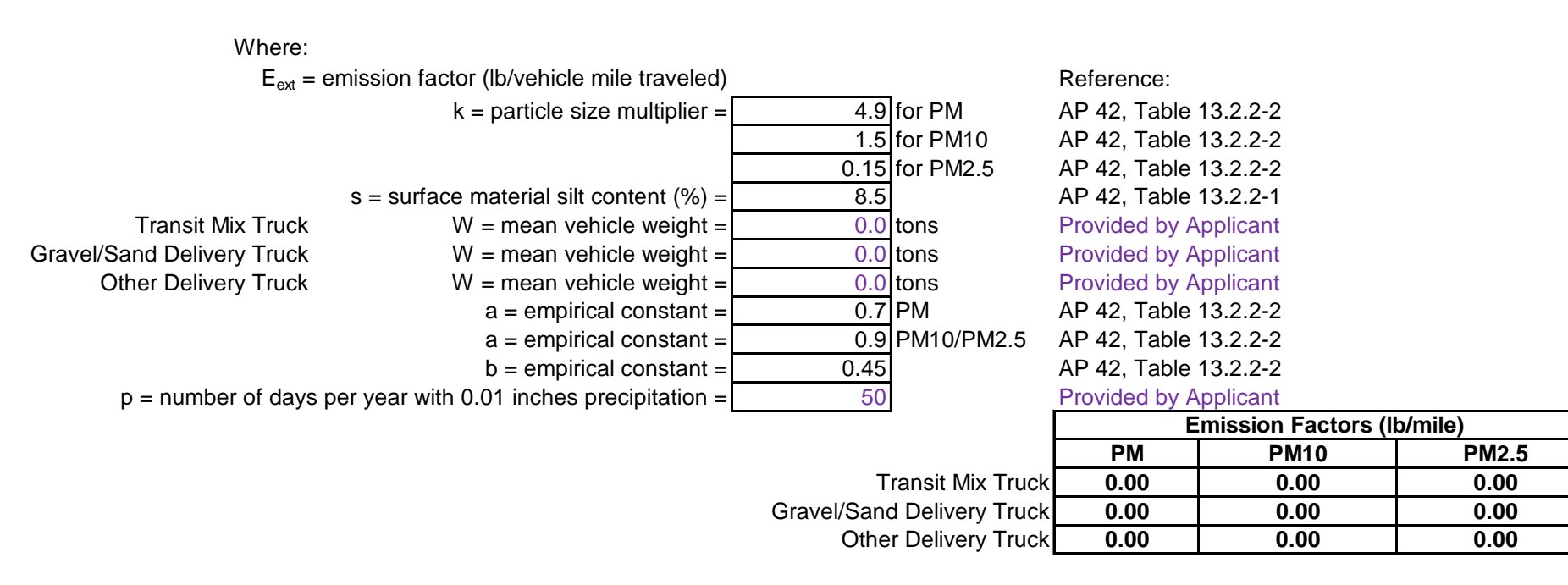

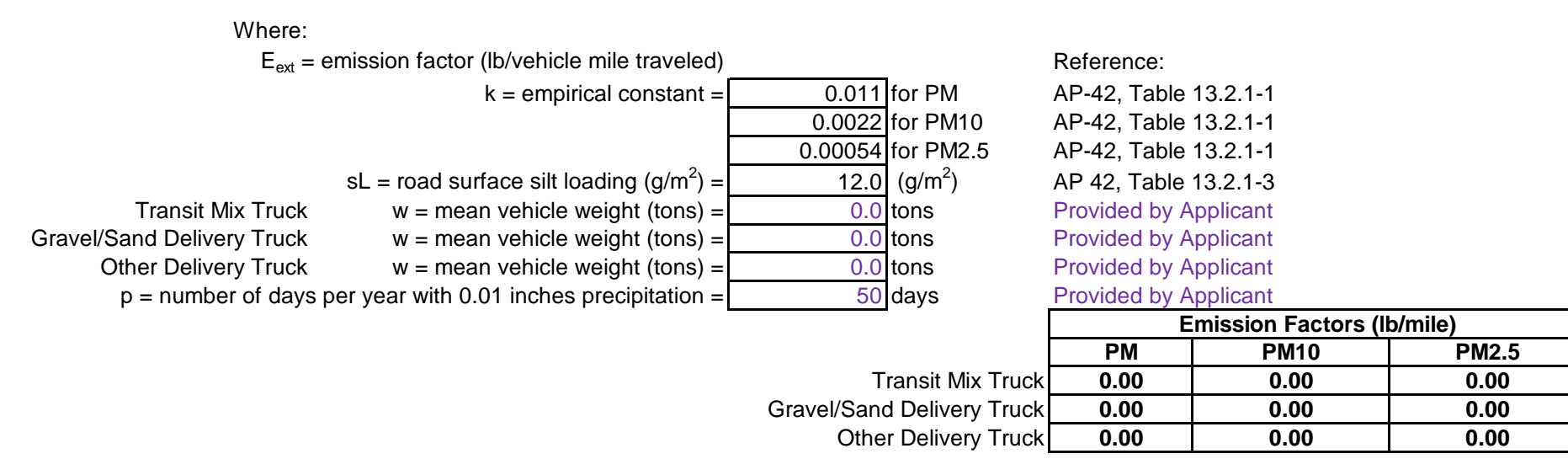

### **Potential to Emit**

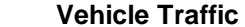

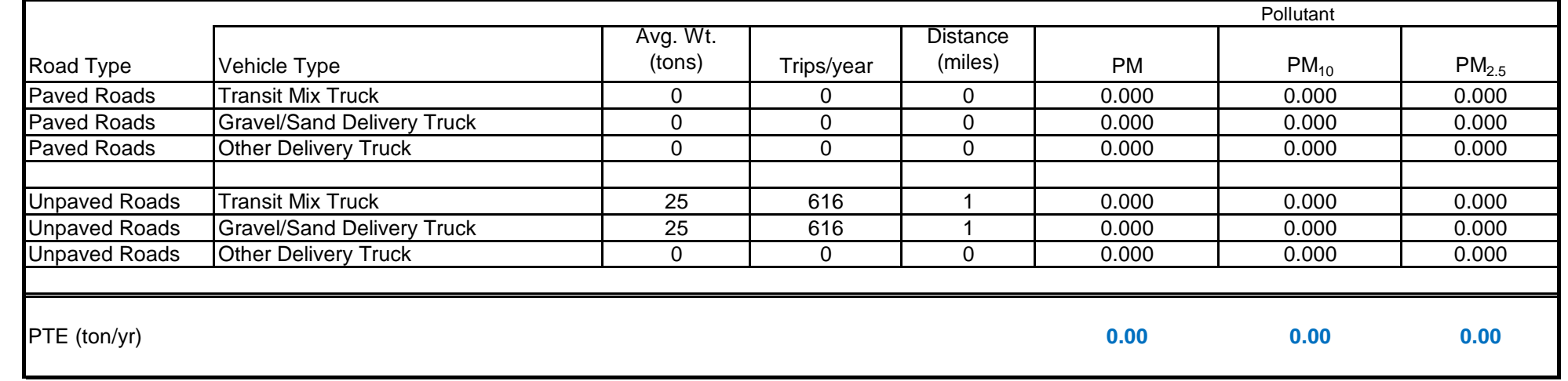

## **Methodology:**

PTE (tons/yr) = Trips/yr x Distance (miles) x Emission Factor (lb/mile) x 1 ton/2,000 lbs

## **Controlled Emissions PM/PM10**

The source will use periodic sweeping to control the fugitive dust emissions.

Control Efficiency From Sweeping (%): 50% [EPA will assume 50% control from following fugitive dust control plan for roadways.]

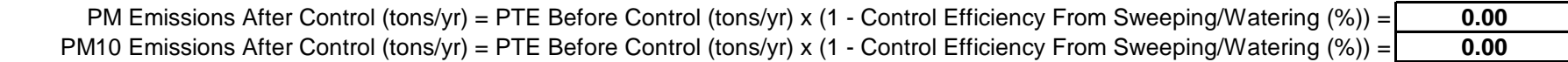

**Potential To Emit Calculator for Concrete Batch Plants** 7/1/2016 **Emissions from Vehicle Traffic - Criteria Pollutants**

## **AP 42 Emission Factors - Paved Roads** Blue values are results

According to AP 42, Chapter 13.2.1 - Paved Roads (01/2011), the PM/PM10/PM2.5 emission factors for paved roads can be estimated from the following equat

 $E_{ext} = (k (sL)^{0.91} (W)^{1.02}) (1 - p/(4 \times 365))$ 

# **Potential To Emit Calculator for Concrete Batch Plants**

7/1/2016

**Emissions from Storage Piles - Criteria Pollutants**

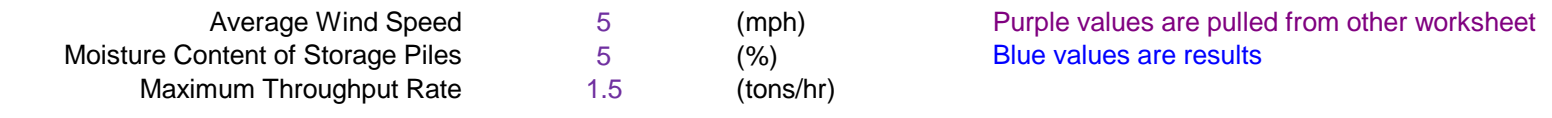

# **Emission Factors:**

According to AP-42, Chapter 13.2.4 - Aggregate Handling and Storage Piles, the PM/PM10 emission factors for storage piles can be estimated from the following equation:

Ef =  $(0.0032 \times (U/5)^{1.3} \times k)/(M/2)^{1.4}$  where:

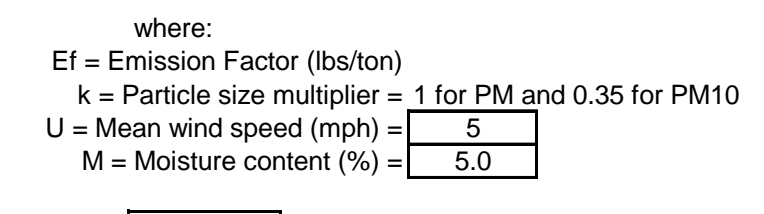

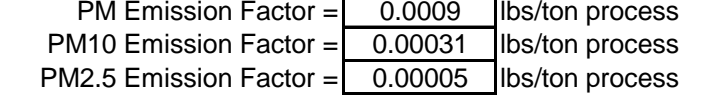

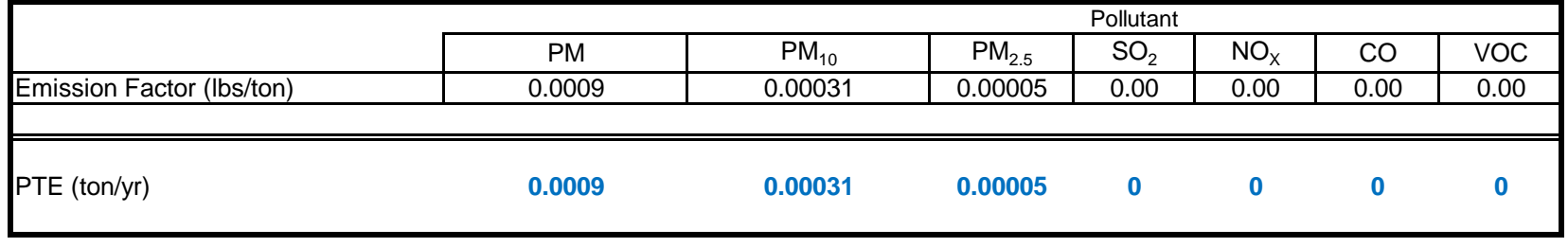

## Methodology

Uncontrolled PM/PM10 (tons/yr) = Maximum Throughput Rate (tons/hr) x Emission Factor (lbs/ton) x 8,760 hr/yr x 1 ton/2,000 lbs

## **Controlled Emissions PM/PM10**

The source will use periodic sweeping to control the fugitive dust emissions.<br>Control Efficiency From Watering (%): 50%

- Control Efficiency From Watering  $(\%)$ :
	- [EPA will assume 50% control from following fugitive dust control plan for roadways.]
- PM Emissions After Control (tons/yr) = PTE Before Control (tons/yr) x (1 Control Efficiency From Sweeping/Watering (%)) = **0.00044** PM10 Emissions After Control (tons/yr) = PTE Before Control (tons/yr) x (1 - Control Efficiency From Sweeping/Watering (%)) = **0.00016**

# **INPUT THE FOLLOWING INFORMATION ABOUT ONSITE SOLVENT USE**

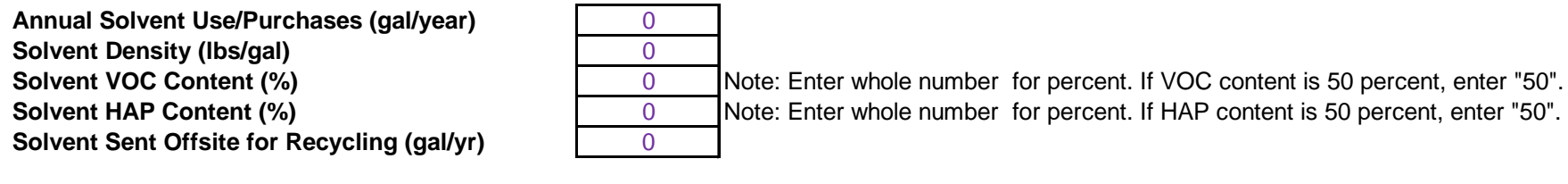

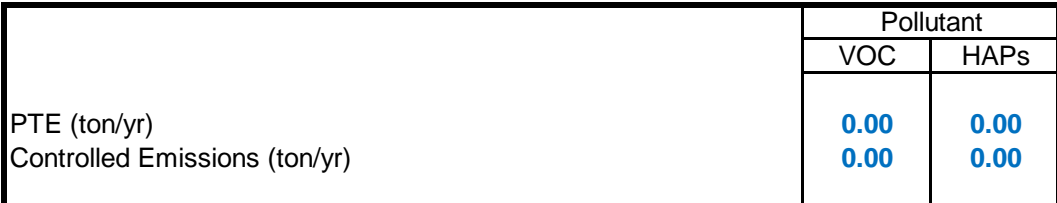

**Methodology**

PTE (ton/yr) = Solvent Use (gal/yr) x Density (lb/gal) x % VOC Content x 1 ton/2,000 lb

Controlled Emissions (ton/yr) = PTE (ton/yr) x ( 1 - (Recycled Solvent (gal/yr)/Purchased Solvent (gal/yr)))

# **Potential To Emit Calculator for Concrete Batch Plants**

7/1/2016

**Emissions from Solvent Degreasers - Criteria Pollutants and Hazardous Air Pollutants**

Purple values are pulled from other worksheet Blue values are results

Page 9 of 9